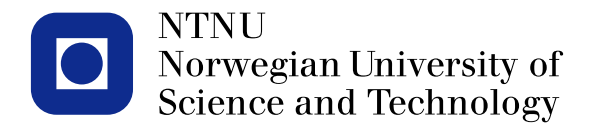

#### **TMA4267 Linear Statistical Models V2014 (21) Design of experiments (note): fractions of** 2*<sup>k</sup>* **experiments (pages 20-29)**

Mette Langaas

<span id="page-0-0"></span>To be lectured: March 17, 2014 wiki.math.ntnu.no/emner/tma4267/2014v/start/

### **Box, Hunter, Hunter: Reactor example**

- A=feed rate (liters/min).
- $-$  B=Catalyst  $(\%)$ .
- C=Agitation rate (rpm).
- D=Temperature (deg C).
- E=Concentration (%).
- Response= (%) reacted.

### Full factorial with  $2^5 = 32$  experiments.

From Box, Hunter, Hunter (1978, 2005): "Statistics for Experimenters", Ch.12.2.

### **Reactor data: standard order**

ABCDEy 1 -1 -1 -1 -1 -1 61 17 -1 -1 -1 -1 1 56 2 1 -1 -1 -1 -1 -1 53<br>3 -1 1 -1 -1 -1 -1 63  $3 -1 1 -1 -1 -1 63$ <br>  $4 1 1 -1 -1 -1 61$  $4$  1 1 -1 -1 -1 61<br>5 -1 -1 1 -1 -1 53  $-1$   $-1$   $1$   $-1$   $-1$  53  $6$  1 -1 1 -1 -1 56<br> $7$  -1 1 1 -1 -1 54  $1 - 1 -1 54$  $8$  1 1 1 -1 -1 61<br>9 -1 -1 -1 1 -1 69 9  $-1$   $-1$   $-1$   $1$   $-1$  69<br>10  $1$   $-1$   $-1$   $1$   $-1$  61  $10$  1 -1 -1 1 -1 61<br>11 -1 1 -1 1 -1 94

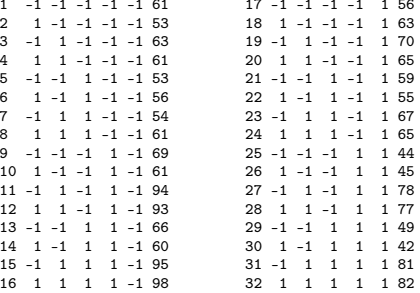

### **Pareto and Normal plot**

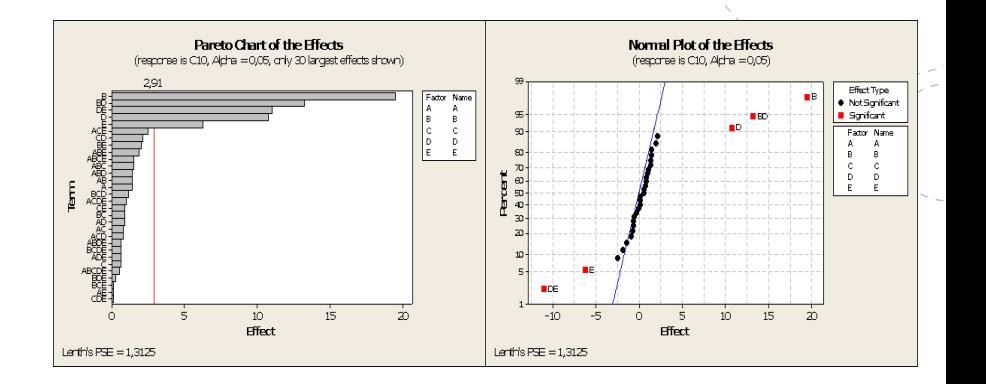

**4**

### **Redundancy**

- $-$  The number of runs in a full  $2<sup>k</sup>$  factorial design increases geometrically when *k* is increased.
- $-$  E.g.  $k = 7$  factors gives  $2^7 = 128$  runs and we can estimate
	- $\binom{7}{1}$  = 7 main effects
	- $\binom{7}{2}$  = 21 2nd order interactions
	- $\left(\frac{7}{3}\right)$  = 35 3rd order interactions
	- $\left(\frac{7}{4}\right)$  = 35 4th order interactions
	- $\left(\frac{7}{5}\right) = 21$  5th order interactions
	- $\left(\frac{7}{6}\right)$  = 7 6th order interactions
	- $\binom{7}{7}$ 7  $= 1$  7th order interactions

# **Redundancy (cont.)**

- There is a hierarchy in absolute magnitude: the main effects tend to be larger than the 2nd order interactions, which tends to be larger than the 3rd order interactions, which ...
- At some point higher order interactions tend to become negligible and can be discarded.
- If many factors are introduced into a design, it often happens that some have *no* distinguishable effect at all.
- *Fractional factorial designs* exploit this redundancy!

# **Full** 23 **factorial experiment**

#### How can we accomodate four factors here?

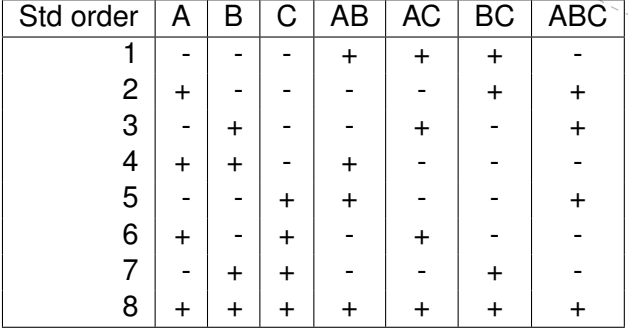

DOE: Fractional factorial design

BH4 Reector example.

Observation: when the number of factors (k) is lorge, it may not be optimal to perform a full 2<sup>t</sup> factorial design due to the possible redunency of the design. higher order interactions tend to be smaller than lower order interactions. perform a fraction of the fu

Solution: only perform a fraction of the full design  

$$
\frac{1}{2}, \frac{1}{4}, \frac{1}{8}, \frac{1}{16}, ...
$$

Now: we move in the apposite direction to solve this. We have a full 2° factorial design with factors A, B, C; but we also want to have factor  $D$  in the experiment. What if we use the FBC column to define the levels of D. 1) D = ABC is called the "generator" of the design.

2) 
$$
I = D \cdot D = ABCD
$$
 is called the  
column of 1s  

$$
= 10 \cdot D = ABCD
$$

3) The number of letters (length) of the defining  
relakon is called the "resolution" of the design,  
denoted by Ronsen numerals. Here : 
$$
\pi
$$

$$
4
$$
 Finduy, this is called a half-fraction of a  $2^4$  design.

 $2\frac{4-1}{11}$  design with  $T= ABCD$ <br>defining relation NOTATION

and D= ABC as design generator

We perform 8 expectments, and we may fit 6 pereneks  
\n
$$
\rightarrow
$$
 this is  $\log e$ .\n $\rightarrow$  which is  $\log \frac{1}{\log \frac{1}{\log \frac{1}{10}}}$ .\n\n $\sim$  1.64, the value of the  $\sqrt{3}$ .\n

With 
$$
4
$$
 factors:  
\n $(4$  man of  $4$  or  $4$  from  $4$  from  $4$  to  $4$  to  $4$ 

 $\Rightarrow$  4+6+4+1 = 15 possible effects  $(+1 \text{ in } 6 \text{ or } 4)$ Q: what can we eshmale?

The "alias" structure defines which effect are conformated.  
\nObvious: Since D=ABC, D=nd ABC are conformand  
\n
$$
\Rightarrow
$$
 D may actually be D+ABC.  
\nMethod: I want to find: f any effects are conformated with A  
\nI multiply A with the defining relation for the  
\ndeang, here: I= ABCD  
\n\n1) Main effect:   
\n $A = A \cdot I = A \cdot ABCD = BCD \Leftrightarrow A = BCD$ 

Column A and BCD are equal

2) 2-way inbeckions  
\n
$$
AB = AO \cdot I = ASAOCO = CD
$$
  
\n $A^2 = I$   
\n $A^2 = I$   
\n $A^2 = I$   
\n $R^2 = I$   
\n $AC = AC \cdot ASCD = BO$   
\n $AD = AD \cdot AOCD = BC$   
\n $AD = AD \cdot BOCD = BC$   
\n $1_{AD} = AD \cdot EBC$   
\n $1_{AD} = AD \cdot EBC$   
\n $1_{AD} = AD \cdot EBC$   
\n $1_{D} = AD \cdot BBC$   
\n $1_{D} = D + ABC$   
\n $1_{D} = D + ABC$ 

I= ABCD, and confounded with the interapt.

## **Half fraction of** 24

- The design is called  $2^{4-1}_{IV}$ .
- D=ABC is called the *generator* for the design.
- I=ABCD is called the *defining relation* for the design.
- The design is said to have *resolution IV*.
- The *alias structure* defines which effects are confounded:
	- *•* A+BCD, B+ACD, C+ABD, D+ABC.
	- *•* AB+CD, AC+BD, BC+AD.

We choose D = ABC and got a design of resolution IV. What if we instead choose D=AB?  $\triangleleft$  D=AB generator defining relation  $2)$   $T = ABD$  $3)$  Resolution:  $1\!\!\text{I}$  $4 - 1$  $\mathcal{L}_{\overline{\mathbf{M}}}$ Alias pattern:  $AC = A \cdot A \cdot A \cdot B = AD$  $B = B \cdot ABD = AD$  $C: C.$  ABD = ABCD  $D = AB$ We will prefer a resolution I design to a

resolution III design.

# **Resolution**

**12**

A design of resolution

- III does not confound main effets with one another, but does confound main effects with two-factor interactions.
- IV does not confound main effects and two-factor interactions, but does confound two-factor interactions with other two-factor interactions.
- V does not confound main effects and two-factor interactions with eachother, but does confound two-factor interactions with three-factor interactions and so on.

In general the resolution of a two-level factional design is *the length of the shortest word in the defining relation*.

### **Box, Hunter, Hunter: Reactor example**

- A=feed rate (liters/min).
- $-$  B=Catalyst  $(\%)$ .
- C=Agitation rate (rpm).
- D=Temperature (deg C).
- E=Concentration (%).
- Response= (%) reacted.

### Full factorial with  $2^5 = 32$  experiments.

From Box, Hunter, Hunter (1978, 2005): "Statistics for Experimenters", Ch.12.2.

### **Half fraction with reactor example**

- Instead of running a full factorial with  $2^5 = 32$  experiments,
- we suggest running a half-fraction.
- We choose *I* = *ABCDE* as the defining relation.
- Alternative thinking:
	- Construct a full 2<sup>4</sup> design for A, B, C and D.
	- *•* The column of signs for the ABCD interaction is written and used to define the levels for factor E.
	- This means  $E = ABCD$  is the generator for the design, and  $I = ABCDE$  is the defining relation.
- What is the resolution for this design?
- Write down the aliasing pattern.

**10**

#### **11**

### **Reactor data: standard order**

ABCDEy 1 -1 -1 -1 -1 -1 61 17 -1 -1 -1 -1 1 56 2 1 -1 -1 -1 -1 -1 53<br>3 -1 1 -1 -1 -1 -1 63  $3 -1 1 -1 -1 -1 63$ <br>  $4 1 1 -1 -1 -1 61$  $4$  1 1 -1 -1 -1 61<br>5 -1 -1 1 -1 -1 53  $-1$   $-1$   $1$   $-1$   $-1$  53  $6$  1 -1 1 -1 -1 56<br> $7$  -1 1 1 -1 -1 54  $1 - 1 -1 54$  $8$  1 1 1 -1 -1 61<br>9 -1 -1 -1 1 -1 69 9  $-1$   $-1$   $-1$   $1$   $-1$  69<br>10  $1$   $-1$   $-1$   $1$   $-1$  61  $10$  1 -1 -1 1 -1 61<br>11 -1 1 -1 1 -1 94  $13 -1 -1 1 1 -1 66$ <br> $14 1 -1 1 1 -1 60$ 

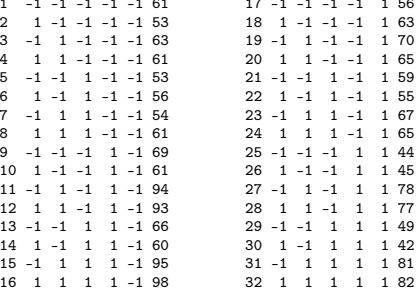

Ex: 2<sup>5</sup> half fraction with E=ABCD as design geneter and I= ABCDE defining relation. a) less dution:  $\overline{V}$ b) Aliaopattern: A. ABCDE = BCDE SCDE ? main effect & 4-way E AB. ABCDE = CDE] 2-way & 3-way ABC.  $A\cdot BC\cdot CE = DE$ 

**ABCD** 

ASCDE & intercept

Opkval 
$$
\pm
$$
 fraction

A half fraction with highest resolution is obtained by 1) Write down a full factorial design in the first  $(k-1)$  factors.

2) Associate the kth factor with + or  $-1$ the LK-Dth factor interaction.

$$
Ex: k = 5, \text{se-up } 100 \text{ g} \text{ for } A_1B_1C_1D \text{ and}
$$
\n
$$
Let E = ASCD \text{ or } E = -ASCD
$$
\n
$$
E = BBCD \text{ or } E = -ASCD
$$
\n
$$
E = S^2 \text{ or } E = -ASCD
$$
\n
$$
BBCD = 0
$$

If we want to set-up a 
$$
\frac{1}{4}
$$
 fraction need 3,  $\frac{1}{16}$  need 4  
defining relative  $\frac{1}{8}$  fraction need 3,  $\frac{1}{16}$  need 4  
Bicycle :  $2\frac{7-4}{111}$  = see side

clicher. math. ntm. no

### **Interpretation of confounding: example**

Suppose there are three factors, A, B, C, for which we know the true effects and interaction effects:

$$
A = 8
$$
  
\n
$$
B = 20
$$
  
\n
$$
C = 2
$$
  
\n
$$
AB = 4
$$
  
\n
$$
AC = 2
$$
  
\n
$$
BC = 6
$$
  
\n
$$
ABC = 4
$$

Also is known that average response is 70.

# **True regression model**

The corresponding regression model is:

 $y = \beta_0 + \beta_1 z_1 + \beta_2 z_2 + \beta_3 z_3 + \beta_{12} z_{12} + \beta_{13} z_{13} + \beta_{23} z_{23} + \beta_{12} z_{123} + \epsilon$ 

where  $z_{12} = z_1 z_2$ ,  $z_{13} = z_1 z_3$ ,  $z_{23} = z_2 z_3$ ,  $z_{123} = z_1 z_2 z_3$ , and where the coefficients  $\beta$  are half the corresponding effects, while  $\beta_0 = 70$ . The regression model is hence

$$
y=70+4z_1+10z_2+z_3+2z_{12}+z_{13}+3z_{23}+2z_{123}+\epsilon
$$

In the following we shall also for simplicity assume that the errors  $\epsilon$ are 0. This makes it possible to compute the responses for any experiment for which the levels of A, B, C are specified.

# **Confounding example (cont.)**

Assume now that a  $2^{3-1}$  experiment is performed, with generator  $C = AB$ . And responses are computed using the true regression model (check!).

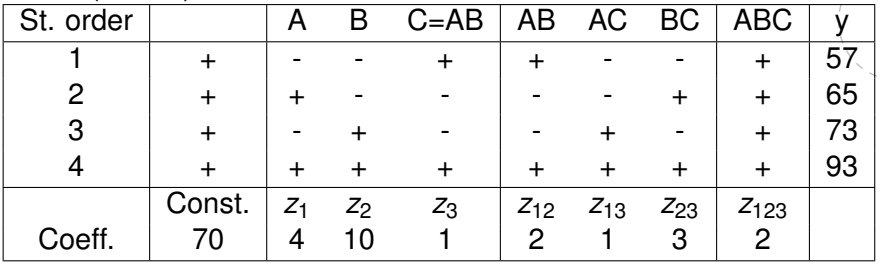

**15**

# **Confounding example (cont.)**

It is now seen that in all of these 4 experiments are

*Const.* = *z*<sup>123</sup>  $z_1 = z_{23}$  $Z_2 = Z_{13}$  $Z_3 = Z_{12}$ 

so for the performed experiment we may as well write the model as

$$
y = (\beta_0 + \beta_{123}) + (\beta_1 + \beta_{23})z_1 + (\beta_2 + \beta_{13})z_2 + (\beta_3 + \beta_{12})z_3
$$

Using that we know the values of the coefficients, the true model for the data is thus

$$
y = (70+2) + (4+3)z1 + (10+1)z2 + (1+2)z3
$$
  
= 72+7z<sub>1</sub> + 11z<sub>2</sub> + 3z<sub>3</sub>

# **Confounding example (cont.)**

— Suppose now that we try to compute the main effect of A from our data. Apparently this will be

$$
\ell_A = \frac{65+93}{2} - \frac{57+73}{2} = 79-65 = 14
$$

which is also found as twice the coefficient before  $z<sub>1</sub>$  in the regression model above.

— Similarly, the apparent interaction effect of B and C would be computed as

$$
\ell_{BC}=\frac{-57+65-73+93}{2}=14
$$

The truth (which is known to us) is, however, that  $A = 8$  and  $BC = 6$ , so that it is the sum of A and BC which is 14.

This is what is meant by saying that the main effect of A and the interaction effect between B and C are *confounded* (mixed). The confounded effects are listed in R as the *alias structure*.

Factorial Fit: y versus A; B; C

Estimated Effects and Coefficients for y (coded units)

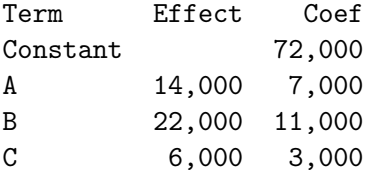

Alias Structure  $T + A*B*C$  $A + B*C$  $B + A*C$  $C^-+ A*B$ 

### **The bicycle example**

TABLE 12.5. An eight-run experimental design for studying how time to cycle up a hill is affected by seven variables  $(I = 124, I = 135, I = 236, I = 1237)$ .

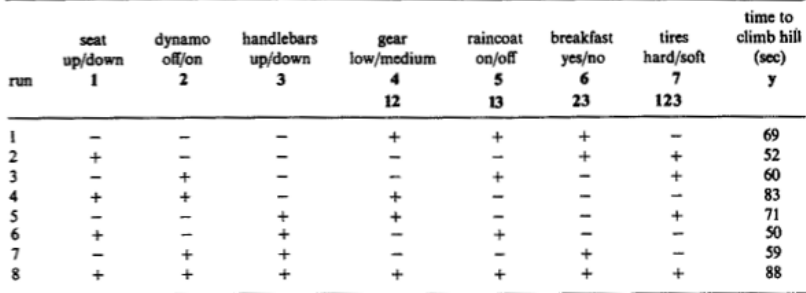

From Box, Hunter, Hunter (1978, 2005): "Statistics for Experimenters", Ch.12.25

**26**

# **The bicycle example**

- Set up a full factorial design in the three variables A, B, C.
- Use the generators: D=AB, E=AC, F=BC, G=ABC.
- Defining relations: I=ABD=ACE=BCF=ABCG.
- The design is of resolution III.
- $-$  It is a 1/16 fraction of the full 2<sup>7</sup>, and thus called 2 $^{7-4}_{III}$ .
- <span id="page-28-0"></span>— A design where every available contrast is associated with a factor is called a *saturated design*.